# Package 'jsontools'

March 22, 2021

<span id="page-0-0"></span>Title Working with JSON Vectors

Version 0.1.0

Description A toolbox for working with JSON vectors similar to the functions 'Postgres' provides to work with JSON columns. It supports in parsing and formatting JSON, extracting data from JSON, and modifying JSON data.

License GPL-3

**Depends** R  $(>= 3.2.0)$ 

Imports bit64, DBI, glue, jsonlite, magrittr, methods, pillar, purrr, rlang, RSQLite, tibble, tidyselect, vctrs, withr

Suggests curl, dplyr, knitr, repurrrsive, rmarkdown, testthat (>= 2.1.0)

VignetteBuilder knitr

Config/testthat/edition 3

Encoding UTF-8

LazyData true

RoxygenNote 7.1.1

NeedsCompilation no

Author Maximilian Girlich [aut, cre]

Maintainer Maximilian Girlich <maximilian.girlich@outlook.com>

Repository CRAN

Date/Publication 2021-03-22 09:40:09 UTC

# R topics documented:

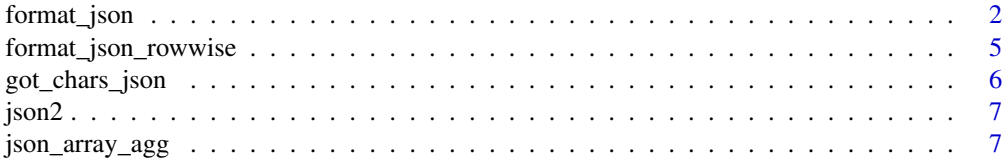

<span id="page-1-0"></span>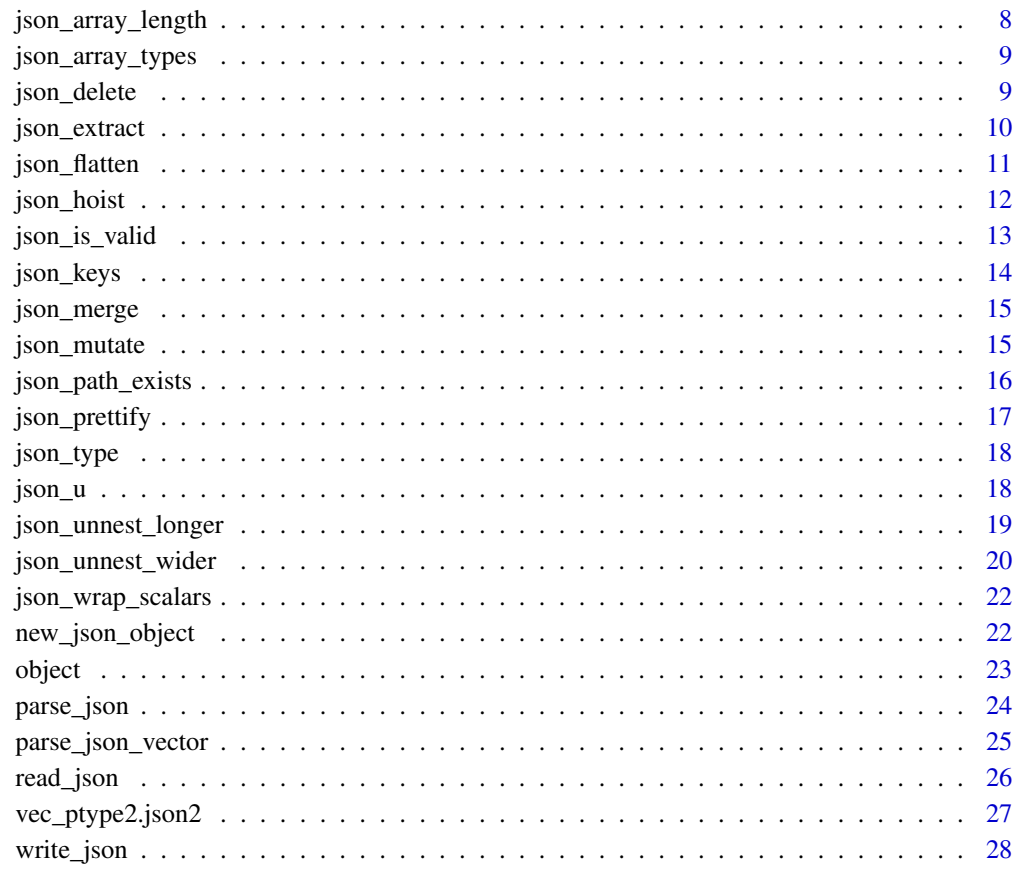

#### **Index** [29](#page-28-0)

<span id="page-1-1"></span>format\_json *Convert* R *objects to JSON*

## Description

format\_json is only a wrapper around the great [jsonlite::toJSON\(\)](#page-0-0). The differences are

- expose argument json\_verbatim, rownames, and always\_decimal.
- use json\_verbatim = TRUE by default so that JSON isn't escaped again.
- return a json2 object.

format\_json\_list() converts each element of a list to JSON.

To make sure that a length one vector is not turned into an array use [json\\_u\(\)](#page-17-1) or [jsonlite::unbox\(\)](#page-0-0).

## <span id="page-2-0"></span>format\_json 3

#### Usage

```
format_json(
  x,
 null = c("list", "null"),na = c("null", "string"),auto_unbox = FALSE,
  dataframe = c("rows", "columns", "values"),
 matrix = c("rowmajor", "columnmajor"),
 Date = c("IS08601", "epoch"),POSIXt = c("string", "ISO8601", "epoch", "mongo"),
  factor = c("string", "integer"),
 complex = c("string", "list"),
  raw = c("base64", "hex", "money", "int", "js"),digits = 4,
  json_verbatim = TRUE,
  force = FALSE,
 pretty = FALSE,
 rownames = FALSE,
  always_decimal = FALSE,
  ...
\mathcal{L}format_json_list(
  x,
 null = c("list", "null"),na = c("null", "string"),auto_unbox = FALSE,
 dataframe = c("rows", "columns", "values"),
 matrix = c("rownajor", "columnajor"),Date = c("IS08601", "epoch"),POSIXt = c("string", "ISO8601", "epoch", "mongo"),
  factor = c("string", "integer"),
  complex = c("string", "list"),
  raw = c("base64", "hex", "mongo", "int", "js"),
  digits = 4,
  json_verbatim = TRUE,
  force = FALSE,pretty = FALSE,
  rownames = FALSE,
 always_decimal = FALSE,
  ...
)
```
#### Arguments

x the object to be encoded null, na, auto\_unbox, dataframe, matrix, Date passed on to [jsonlite::toJSON](#page-0-0).

<span id="page-3-0"></span>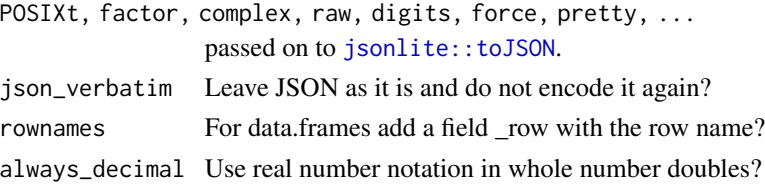

## Value

A json2 vector.

#### See Also

[write\\_json\(\)](#page-27-1), [format\\_json\\_rowwise\(\)](#page-4-1)

#### Examples

```
# null
x_{null} \leftarrow list(a = NULL, b = 1)format_json(x_null)
format_json(x_null, null = "null")# na
x<sub>-</sub>na < - list(a = NA, b = 1)
format_json(x_na)
format_json(x_na, na = "string")
# auto_unbox
x_autounbox \le list(1, 1:3)
format_json(x_autounbox)
format_json(x_autounbox, auto_unbox = TRUE)
# dataframe conversion
x_df <- iris[1:2, ]
format_json(x_df, pretty = TRUE)
format_json(x_df, dataframe = "columns", pretty = TRUE)
format_json(x_df, dataframe = "values", pretty = TRUE)
# json_verbatim
x_json <- json2('["a","b"]')
format_json(x_json)
format_json(x_json, json_verbatim = FALSE)
# Decimal vs significant digits
x <- 10 + pi
format_json(x)
format_json(x, digits = NA)format_json(x, digits = 2)format_json(x, digits = I(2))# Force decimal representation
format_json(12)
format_json(12, always_decimal = TRUE)
```
<span id="page-4-1"></span><span id="page-4-0"></span>Convert each row of a data frame to a JSON object (this basically produces [ndjson\)](http://ndjson.org/).

#### Usage

```
format_json_rowwise(
 df,
 null = c("list", "null"),na = c("null", "string"),auto_unbox = TRUE,
 matrix = c("rowmajor", "columnmajor"),
 Date = c("ISO8601", "epoch"),
  POSIXt = c("string", "ISO8601", "epoch", "mongo"),
  factor = c("string", "integer"),
  complex = c("string", "list"),
  raw = c("base64", "hex", "mongo"),
 digits = 4,
  json_verbatim = TRUE,
  force = FALSE,rownames = FALSE,
  ...
\mathcal{L}
```
#### Arguments

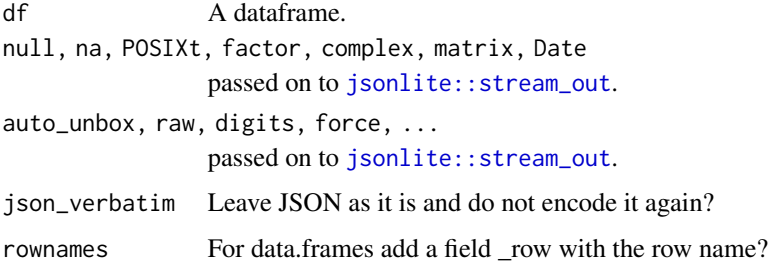

#### Details

Under the hood [jsonlite::stream\\_out](#page-0-0) is used for the conversion.

#### Value

A json2 vector of JSON objects.

#### <span id="page-5-0"></span>See Also

[write\\_json\(\)](#page-27-1), [format\\_json\(\)](#page-1-1)

#### Examples

```
format_json_rowwise(mtcars[1:3, ])
```

```
# use a dataframe column for nested objects
df \le data.frame(x = 1:2)
df$y \leftarrow data.frame(z = c("a", "b"))
format_json_rowwise(df)
if (require("dplyr", quietly = TRUE, warn.conflicts = FALSE)) {
  tibble <- tibble::tibble
  # often useful in mutate/transmute
  mtcars %>%
    transmute(json = format_json_rowwise(tibble(mpg, cyl, extra = tibble(disp, hp))))
}
```
got\_chars\_json *Game of Thrones characters*

#### Description

A JSON with some basic information about some of the Game of Thrones characters.

#### Usage

got\_chars\_json

#### Format

A JSON array of objects. Each object describes a character and has the following keys:

- url
- id
- name
- alive
- titles
- aliases
- allegiances

#### Source

<https://anapioficeandfire.com>

#### Examples

got\_chars\_json

<span id="page-6-0"></span>

new\_json2() is a fast, low-level constructor that takes a character vector. json2() checks the input for validity. as\_json2() and is\_json2() are simple forwarders to vctrs::vec\_cast() and vctrs::vec\_is() respectively.

#### Usage

```
json2(x = character())new_json2(x = character())as_json2(x)
is_json2(x)
```
#### Arguments

x A character vector.

#### Value

A json2 vector.

## Examples

```
json2()
json2('{"abc": 1}')
new_json2()
new_json2('{"abc": 1}')
new_json2(c('{"abc": 1}', '{"def": 2}', "[1, 2, 3]", NA))
```
json\_array\_agg *Aggregate into a JSON array*

## Description

Aggregate into a JSON array

#### Usage

json\_array\_agg(x)

#### <span id="page-7-0"></span>**Arguments**

x Vector to collapse into JSON array.

#### Value

A json2 vector of length one with the elements of x collapsed to a JSON array.

#### Examples

```
json_array_agg(1:3)
json_array_agg(json2(c('{"a": 1}', '{"b": 2}')))
# can be quite useful in combination with 'dplyr::group_by()'
if (require("dplyr", quietly = TRUE, warn.conflicts = FALSE)) {
 tibble::tibble(
   group = c(1, 1, 2, 2),json = c(1:4)) %>%
   dplyr::group_by(group) %>%
   dplyr::summarise(json = json_array_agg(json))
}
```
<span id="page-7-1"></span>json\_array\_length *Get array length of JSON arrays*

#### Description

Get array length of JSON arrays

#### Usage

json\_array\_length(x, wrap\_scalars = FALSE)

## Arguments

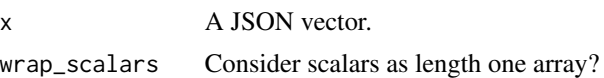

#### Value

An integer vector of array lengths.

## Examples

json\_array\_length(c(NA, "[1, 2, 3]", "[1, 2]"))

# scalars produce an error unless `wrap\_scalars` is `TRUE` json\_array\_length(1, wrap\_scalars = TRUE)

<span id="page-8-0"></span>This is barely useful on its own but can be of some use in combination with [json\\_array\\_length\(\)](#page-7-1).

#### Usage

```
json_array_types(x)
```
## Arguments

x A JSON vector.

## Value

A character vector of JSON types.

#### See Also

[json\\_type\(\)](#page-17-2)

## Examples

json\_array\_types(c("[1, true]", '["a", [1]]'))

json\_delete *Remove JSON element*

## Description

Remote the elements at the specified paths from a JSON vector.

#### Usage

json\_delete(x, ...)

## Arguments

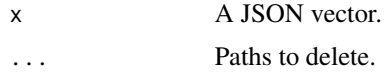

## Value

A json2 vector similar to x with the specified paths removed from it.

## Examples

```
x \leq -c('{'a": 11, "b": {'x": 12}}', NA)json_delete(x, "$.a")
# remove from multiple paths at once
json_delete(x, "$.a", "$.b")
# remove at a nested path
json_delete(x, "$.b.x")
# non-existing elements are just ignored
json_delete(x, "$.abc")
```
<span id="page-9-1"></span>json\_extract *Extract an element from JSON*

## Description

Extract an element at a given path.

## Usage

```
json_extract(
 x,
 path,
 ptype = NULL,
 default = NULL,na = NA,
 wrap_scalars = FALSE,
 bigint_as_char = bigint_default()
\mathcal{L}
```
#### Arguments

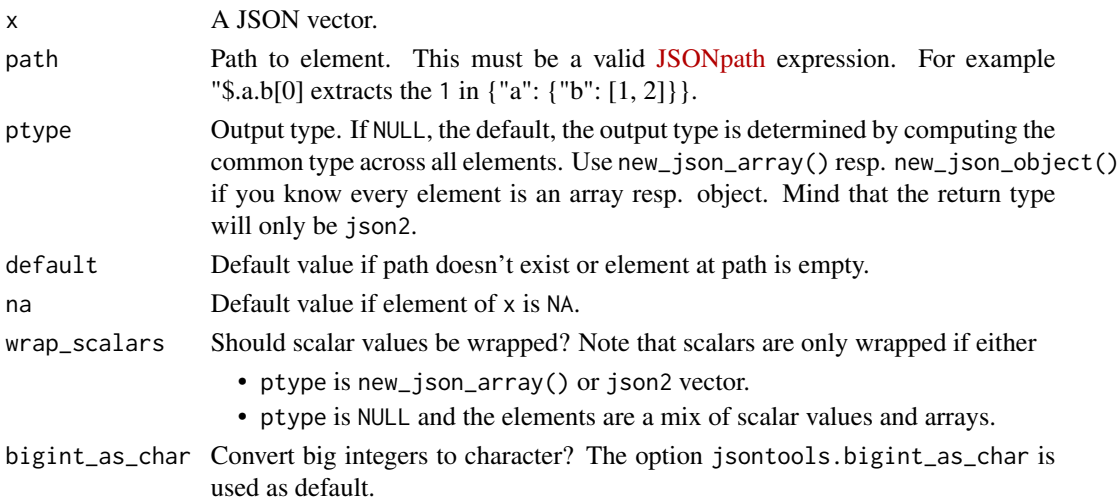

<span id="page-9-0"></span>

## <span id="page-10-0"></span>json\_flatten 11

#### Value

A vector with class given by ptype and length equal to x. Mind that for new\_json\_array() and new\_json\_object() the return type will only be json2.

#### Examples

```
x1 \leq - \{"a": 1, "b": 2}'
json_extract(x1, "$.a")
json_extract('{"a": {"b": 1}}', "$.a")
# `NA` values stay `NA` ...
json_extract(c(NA_character_, x1), "$.a")
# ... but can return the value of `na` instead.
json_extract(c(NA_character_, x1), "$.a", na = 3)
# missing paths error by default ...
try(json_extract(x1, "$.c"))
# ... but can be replaced by the value of 'default' instead.
json_extract(x1, "$.c", default = "not there")
# make sure to error if you don't get back an array
json_extract('{"a": [1]}', "$.a", ptype = new_json_array())
```

```
try(json\_extract('{'a": {'b": 1}}', '§.a", ptype = new_json_array())
```
json\_flatten *Flatten a JSON array*

## Description

Flatten a JSON array

## Usage

```
json_flatten(
 x,
 ptype = NULL,
 allow_scalars = FALSE,
 wrap_scalars = FALSE,
 bigint_as_char = bigint_default()
)
```
#### Arguments

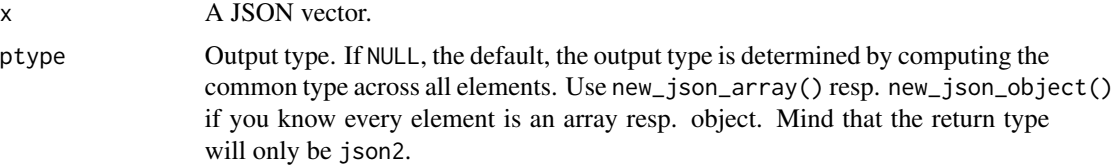

<span id="page-11-0"></span>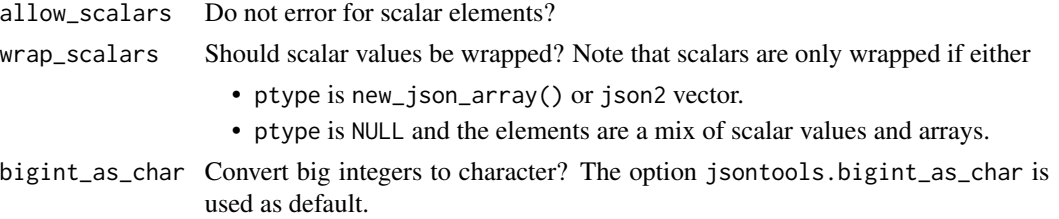

#### Value

A flattened version of x with class given by ptype and length equal to the sum of the json\_array\_length() of the components of x.

## See Also

[json\\_unnest\\_longer\(\)](#page-18-1), [json\\_unnest\\_wider\(\)](#page-19-1)

## Examples

```
json_flatten(c("[1, 2]", "[3]"))
```

```
# names are kep
json_flatten(c(x = "[1, 2]", y = "[3]"))
```

```
# scalar elements produce an error ...
try(json_flatten(c(x = "[1, 2]", y = "3")))
# ... but can be explicitly allowed with `allow_scalars`
json_flatten(c(x = "[1, 2]", y = "3"), allow_scalars = TRUE)
```
json\_hoist *Rectangle a JSON vector*

## Description

Rectangle a JSON vector

#### Usage

```
json_hoist(
  .data,
  .col,
  ...,
  .remove = TRUE,
  .ptype = list(),
  .wrap_scalars = list(),
  default = list(),
  .na = list(),
 bigint_as_char = bigint_default()
)
```
#### <span id="page-12-0"></span>Arguments

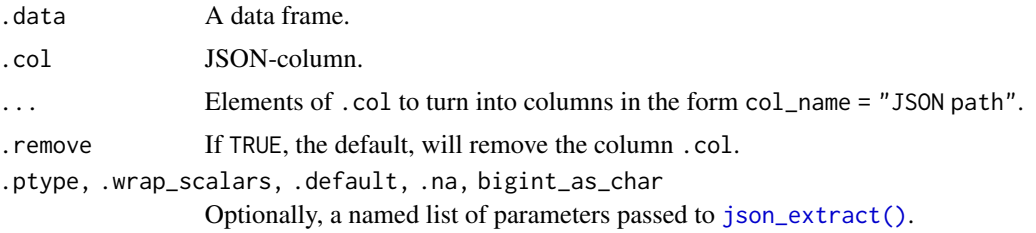

## Value

A data frame, or subclass of data frame with new columns as specified in ....

#### Examples

```
df <- tibble::tibble(
  id = 1:5,
  json = json_flatten(got_chars_json)
\mathcal{L}json_hoist(df, json, url = "$.url", name = "$.name")
# the names can also be generated automatically
json_hoist(df, json, "$.url", "$.name")
```
json\_is\_valid *Assert vector is valid JSON.*

## Description

Uses [jsonlite::validate\(\)](#page-0-0) under the hood.

#### Usage

```
json_is_valid(x)
```

```
json_assert\_valid(x, x_arg = "")
```
#### Arguments

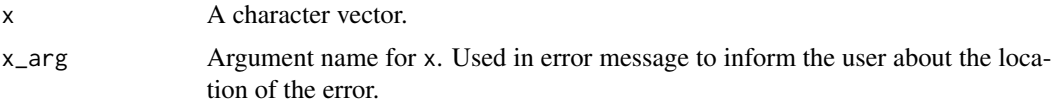

#### Value

json\_is\_valid() returns a vector of TRUE and FALSE. json\_assert\_valid() either throws an error with information on the invalid elements or returns x invisibly

## Examples

```
json_is_valid("[1, 2]")
json_is_valid("[1, 2")
json_assert_valid("[1, 2]")
## Not run:
json_assert_valid("[1, 2")
## End(Not run)
```
## json\_keys *Get keys of JSON object resp. array*

## Description

Get keys of JSON object resp. array

#### Usage

json\_keys(x)

## Arguments

x A JSON vector

## Value

A list of keys.

# Examples

```
json_keys(c(
   '{"a": 1, "b": 2}',
   '{"x": 1, "y": 2}',
  "[1, 2]"
))
```
<span id="page-13-0"></span>

<span id="page-14-0"></span>

By merging two objects you can add, modify, or remove elements of an object. Arrays cannot be modified but only replaced as a whole. It is mostly a small wrapper around the SQLite function [json\\_patch\(\)](https://www.sqlite.org/json1.html#jpatch).

#### Usage

json\_merge(x, y)

#### Arguments

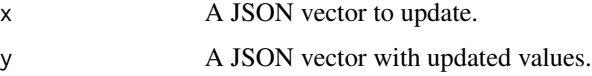

#### Value

A json2 vector.

## Examples

```
# update element with key "a"
json_merge('{"a": 1, "c": 3}', '{"a": 11}')
# you can also add elements
json_merge('{"a": 1, "c": 3}', '{"b": 2}')
# remove elements with `null`
json_merge('{"a": 1, "c": 3}', '{"c": null}')
```
json\_mutate *Update values*

## Description

Update values

#### Usage

json\_mutate(x, ...)

#### <span id="page-15-0"></span>Arguments

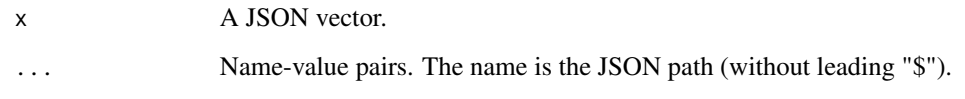

## Value

A json2 vector similar to x with the components modified as specified in ....

## Examples

```
x_na <- c('{"a": 11, "b": {"x": 12}}', NA, '{"a": 21, "b": {"x": 22}}')
# update with different values
json_mutate(x_na, .a = 1:3)# NA is translated to null
json_mutate(x_na, a = 1:3, b.x = NA)# create new keys
json_mutate(x_na, c = 0, d.x = c("a", "b", "c"))
```
json\_path\_exists *Does the path exist?*

## Description

Does the path exist?

#### Usage

```
json_path_exists(x, path)
```
## Arguments

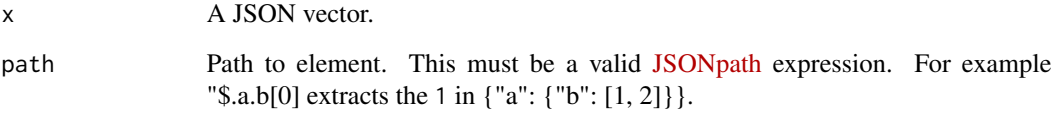

## Value

A logical vector.

## <span id="page-16-0"></span>json\_prettify 17

## Examples

```
json_path_exists(
  c(
     '{"a": 1}',
     '{"b": 2}',
    "[1, 2]",
    NA_character_
  ),
  "$.a"
\mathcal{L}
```
json\_prettify *Prettify/Minify a JSON vector*

## Description

A wrapper around [jsonlite::prettify\(\)](#page-0-0) resp. [jsonlite::minify\(\)](#page-0-0).

#### Usage

```
json_prettify(x, indent = 3)
```

```
json_minify(x)
```
## Arguments

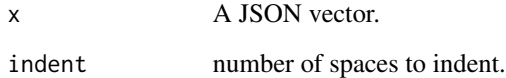

## Value

A json2 vector.

## Examples

```
x \leq c("[1,2, 3]", '{'"a": 1, "b": 2}'')json_prettify(x)
json_minify(x)
```
<span id="page-17-2"></span><span id="page-17-0"></span>

The JSON types are

- null
- true, false
- integer
- real
- array
- object

#### Usage

json\_type(x, path = NULL)

## Arguments

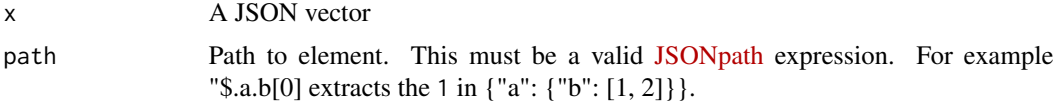

#### Value

A character vector of JSON types

## Examples

json\_type(c(NA, "1", "null", "[1,2]", '{"a": 1}'))

<span id="page-17-1"></span>json\_u *Unbox a vector or data frame*

## Description

Mark a vector of length one to not be wrapped in an array when formatted as JSON. This is only a tiny wrapper around jsonlite::unbox() to avoid conflict with rlang::unbox().

## Usage

json\_u(x)

<span id="page-18-0"></span>json\_unnest\_longer 19

#### Arguments

x atomic vector of length 1, or data frame with 1 row.

#### Value

A singleton version of x.

## Examples

```
format_json(list(foo = 123))
format_json(list(foo = json_u(123)))
```
<span id="page-18-1"></span>json\_unnest\_longer *Unnest a JSON array column*

#### Description

Unnest a column of JSON arrays in a data frame producing a longer data frame.

#### Usage

```
json_unnest_longer(
 data,
 col,
 values_to = NULL,
  row_numbers_to = NULL,
  indices_to = NULL,
 ptype = NULL,
 wrap_scalars = FALSE,
 bigint_as_char = bigint_default()
)
```
## Arguments

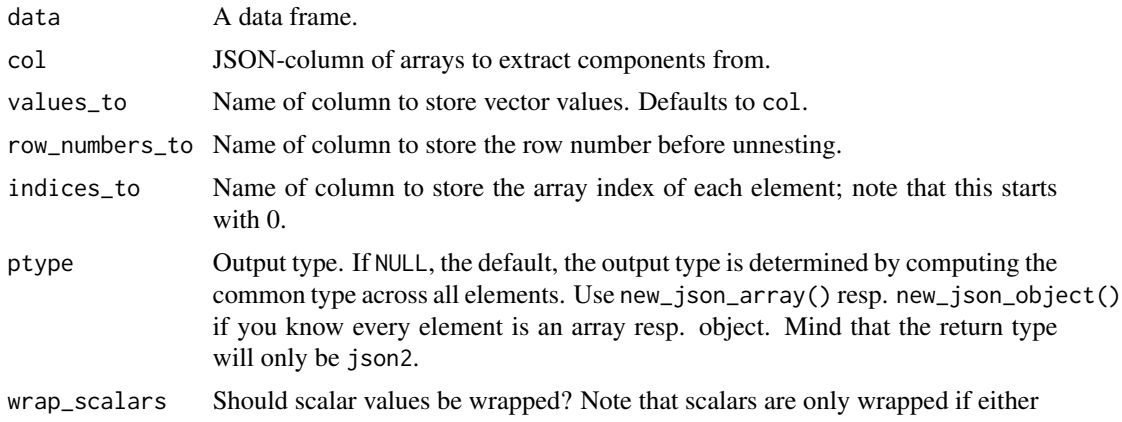

- ptype is new\_json\_array() or json2 vector.
- ptype is NULL and the elements are a mix of scalar values and arrays.
- <span id="page-19-0"></span>bigint\_as\_char Convert big integers to character? The option jsontools.bigint\_as\_char is used as default.

#### Value

A data frame, or subclass of data frame.

#### See Also

[json\\_unnest\\_wider\(\)](#page-19-1)

## Examples

```
df <- tibble::tibble(
  x = c("a", "b"),
  json = c("[1, 2]", "[3, 4, 5]")
\mathcal{L}df
df %>%
  json_unnest_longer(
    "json",
    row_numbers_to = "id",
    indices_to = "index"
  )
```
<span id="page-19-1"></span>json\_unnest\_wider *Unnest a JSON object into columns*

## Description

Unnest a column of JSON objects in a data frame producing a wider data frame.

## Usage

```
json_unnest_wider(
 data,
  col,
 ptype = list(),names_sort = FALSE,
 names_sep = NULL,
 names_repair = "check_unique",
 wrap_scalars = FALSE,
 bigint_as_char = bigint_default()
)
```
#### <span id="page-20-0"></span>Arguments

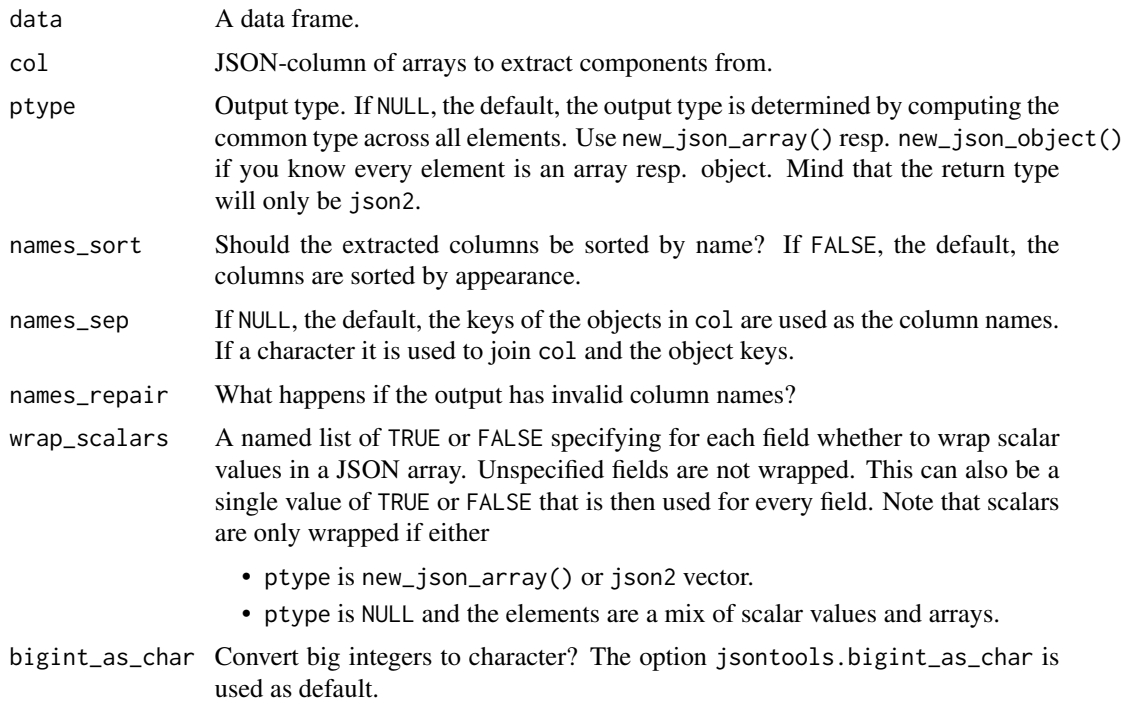

## Value

A data frame, or subclass of data frame of the same length as data.

## See Also

## [json\\_unnest\\_longer\(\)](#page-18-1)

## Examples

```
# turn all components of item into columns with json_unnest_wider()
tibble::tibble(
 id = 1:2,x = c('{"name": "Peter", "age": 19}',
    '{"age": 37}'
  \mathcal{L}) %>%
  json_unnest_wider(x)
# sort names and specify proto types
tibble::tibble(
  id = 1:2,x = c('{"name": "Peter", "age": 19, "purchase_ids": [1, 2]}',
    '{"age": 37, "purchase_ids": []}'
```

```
\mathcal{L}) %>%
 json_unnest_wider(
   x,
   ptype = list(
      age = integer(),name = character(),
     purchase_id = new_json_array()
   ),
   names_sort = TRUE
 )
```
json\_wrap\_scalars *Wrap scalars in a JSON array*

#### Description

Wrap scalars in a JSON array

#### Usage

json\_wrap\_scalars(x)

## Arguments

x A character or numeric vector.

#### Value

A json2 vector similar to x with the JSON scalars wrapped as JSON array.

#### Examples

```
json_wrap_scalars(c('["a", "b"]', "c", "d"))
json_wrap_scalars(c(1, 2))
```
new\_json\_object *Prototype helpers*

## Description

Create a JSON object/array prototype to pass to the .ptype argument in some of the functions.

#### Usage

new\_json\_object()

new\_json\_array()

#### <span id="page-22-0"></span>object 23

## Value

An empty json2\_object resp. json2\_array.

## object *Creating JSON objects*

### Description

Creating JSON objects

#### Create a JSON object from R values

Given some R values you can easily create an object with them by putting them into a named list and applying format\_json():

```
id \leftarrow 1x \le -1:3y \leq c("a", "b")list(id = json_u(id), x = x, y = y) %>%
  format_json()
# or in some cases you might be interested in using 'dataframe = "columns"'
tibble::tibble(
  x = 1:3,
  y = c("a", "b", "c")) %>%
  format_json(dataframe = "columns")
```
To create multiple objects at once (basically a vectorised version) put the values in a data frame and apply format\_json\_rowwise():

```
df <- tibble::tibble(
 id = 1,x = list(1:2, 3:4, 5),y = c("a", "b", "c"))
format_json_rowwise(df)
```
<span id="page-23-1"></span><span id="page-23-0"></span>

A wrapper around the great [jsonlite::parse\\_json](#page-0-0). The differences are:

- expose argument bigint\_as\_char with default TRUE.
- control how to handle NA and NULL.
- simplifyDataFrame, simplifyMatrix, and flatten default to FALSE as they are not very stable in many real world APIs. Use the [tibblify package](https://cran.r-project.org/package=tibblify) for a more robust conversion to a dataframe.
- don't collapse strings but error instead if they have more than one element.

#### Usage

```
parse_json(
  x,
  .na = json_na_error(),
  null = NULL,simplifyVector = TRUE,
  simplifyDataFrame = FALSE,
  simplifyMatrix = FALSE,
  flatten = FALSE,
  bigint_as_char = bigint_default(),
  ...
\mathcal{E}
```
#### Arguments

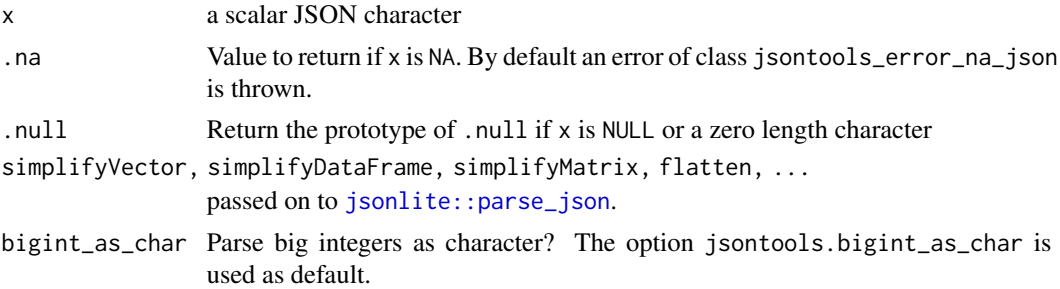

## Details

To parse a vector of JSON use [parse\\_json\\_vector](#page-24-1).

## Value

A R object. The type depends on the input but is usually a list or a data frame.

## <span id="page-24-0"></span>parse\_json\_vector 25

## Examples

```
# Parse escaped unicode
parse_json('{"city" : "Z\\u00FCrich"}')
# big integers
big_num <- "9007199254740993"
as.character(parse_json(big_num, bigint_as_char = FALSE))
as.character(parse_json(big_num, bigint_as_char = TRUE))
# NA error by default
try(parse_json(NA))
# ... but one can specify a default value
parse_json(NA, .na = data.frame(a = 1, b = 2))# input of size 0
parse_json(NULL)
parse_json(character(), .null = data.frame(a = 1, b = 2))
```
<span id="page-24-1"></span>parse\_json\_vector *Parse a vector of JSON into a list*

#### Description

Parse a vector of JSON into a list

#### Usage

```
parse_json_vector(
  x,
  .na = json_na_error(),
  null = NULL,simplifyVector = TRUE,
  simplifyDataFrame = FALSE,
  simplifyMatrix = FALSE,
  flatten = FALSE,
 bigint_as_char = bigint_default(),
  ...
\mathcal{L}
```
#### Arguments

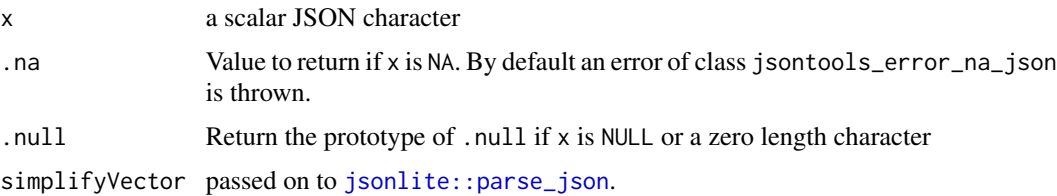

<span id="page-25-0"></span>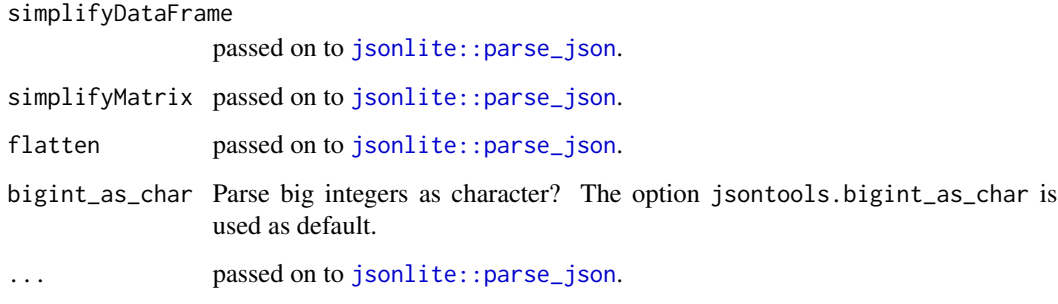

#### Value

A list of the same length as x.

## Examples

```
parse_json\_vector(x = c('"a'', '"b''))parse_json_vector(x = c('"a"', '["b", "c"]'))
parse_json\_vector(x = c('"a"', NA), \text{ .}na = 1)
```
read\_json *Read JSON from disk or url*

## Description

Read JSON from disk or url

#### Usage

```
read_json(path, ...)
```
## Arguments

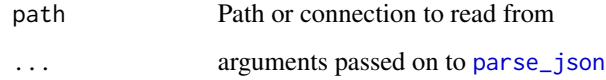

## Value

A R object. The type depends on the input but is usually a list or a data frame.

<span id="page-26-0"></span>Double dispatch methods to support [vctrs::vec\\_ptype2\(\)](#page-0-0).

## Usage

```
## S3 method for class 'json2'
vec_ptype2(x, y, ..., x_{\text{arg}} = "", y_{\text{arg}} = "")## S3 method for class 'json'
vec_ptype2(x, y, ..., x_{\text{arg}} = "", y_{\text{arg}} = "")## S3 method for class 'jqson'
vec_ptype2(x, y, ..., x_{arg} = "", y_{arg} = "")## S3 method for class 'pq_jsonb'
vec_ptype2(x, y, ..., x_{arg} = "", y_{arg} = "")vec_ptype2.pq_json(x, y, ..., x_arg = "", y_arg = "")
```
## Arguments

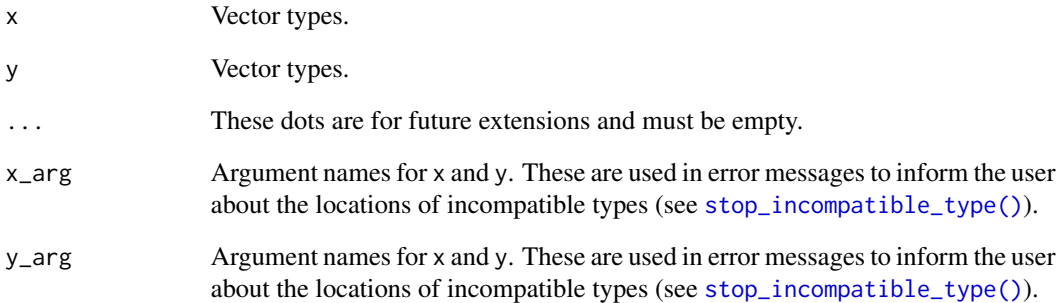

#### Value

A length-zero R object.

<span id="page-27-1"></span><span id="page-27-0"></span>write\_json *Write JSON*

# Description

Write JSON

## Usage

write\_json(x, path, ...)

# Arguments

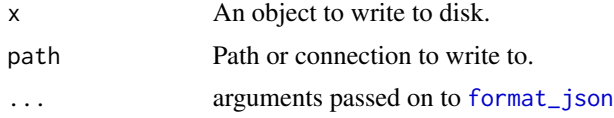

## Value

Returns the input x invisibly.

## See Also

[format\\_json\(\)](#page-1-1), [format\\_json\\_rowwise\(\)](#page-4-1)

# <span id="page-28-0"></span>Index

∗ datasets got\_chars\_json, [6](#page-5-0) as\_json2 *(*json2*)*, [7](#page-6-0) format\_json, [2,](#page-1-0) *[28](#page-27-0)* format\_json(), *[6](#page-5-0)*, *[28](#page-27-0)* format\_json\_list *(*format\_json*)*, [2](#page-1-0) format\_json\_rowwise, [5](#page-4-0) format\_json\_rowwise(), *[4](#page-3-0)*, *[28](#page-27-0)* got\_chars\_json, [6](#page-5-0) is\_json2 *(*json2*)*, [7](#page-6-0) json2, [7](#page-6-0) json\_array\_agg, [7](#page-6-0) json\_array\_length, [8](#page-7-0) json\_array\_length(), *[9](#page-8-0)* json\_array\_types, [9](#page-8-0) json\_assert\_valid *(*json\_is\_valid*)*, [13](#page-12-0) json\_delete, [9](#page-8-0) json\_extract, [10](#page-9-0) json\_extract(), *[13](#page-12-0)* json\_flatten, [11](#page-10-0) json\_hoist, [12](#page-11-0) json\_is\_valid, [13](#page-12-0) json\_keys, [14](#page-13-0) json\_merge, [15](#page-14-0) json\_minify *(*json\_prettify*)*, [17](#page-16-0) json\_mutate, [15](#page-14-0) json\_path\_exists, [16](#page-15-0) json\_prettify, [17](#page-16-0) json\_type, [18](#page-17-0) json\_type(), *[9](#page-8-0)*  $i$ son\_u, [18](#page-17-0) json\_u(), *[2](#page-1-0)* json\_unnest\_longer, [19](#page-18-0) json\_unnest\_longer(), *[12](#page-11-0)*, *[21](#page-20-0)* json\_unnest\_wider, [20](#page-19-0) json\_unnest\_wider(), *[12](#page-11-0)*, *[20](#page-19-0)*

```
json_wrap_scalars, 22
jsonlite::minify(), 17
jsonlite::parse_json, 24–26
jsonlite::prettify(), 17
jsonlite::stream_out, 5
jsonlite::toJSON, 3, 4
jsonlite::toJSON(), 2
jsonlite::unbox(), 2
jsonlite::validate(), 13
new_json2 (json2), 7
new_json_array (new_json_object), 22
new_json_object, 22
object, 23
parse_json, 24, 26
parse_json_vector, 24, 25
read_json, 26
stop_incompatible_type(), 27
vctrs::vec_ptype2(), 27
vec_ptype2.jqson (vec_ptype2.json2), 27
vec_ptype2.json (vec_ptype2.json2), 27
vec_ptype2.json2, 27
vec_ptype2.pq_json (vec_ptype2.json2),
        27
vec_ptype2.pq_jsonb (vec_ptype2.json2),
        27
write_json, 28
write_json(), 4, 6
```